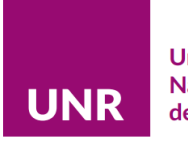

**Universidad Nacional** de Rosario

# **ESCUELA PREUNIVERSITARIA DE CIENCIAS SOCIALES Y HUMANÍSTICAS**

## **BACHILLER EN CIENCIAS SOCIALES Y HUMANÍSTICAS**

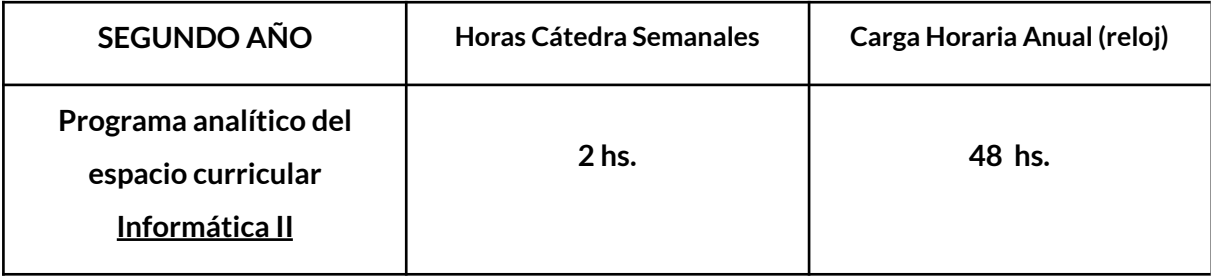

### **VIGENCIA DEL PROGRAMA:** AÑO 2024

### **PLAN DE ESTUDIOS RESOLUCIÓN C.S. Nº: 619/2022**

#### **OBJETIVOS GENERALES:**

- Comprender el procesamiento y tratamiento de la información con la ayuda de programas utilitarios: procesador de textos y presentaciones gráficas.
- Conocer los diferentes tipos de archivos digitales y una variedad de recursos multimediales y herramientas con inteligencia artificial para realizar presentaciones y producciones de imagen, audio, video y publicaciones web.
- Crear, editar, guardar, recuperar, compartir y publicar producciones digitales en diferentes formatos, considerando criterios básicos de calidad, tamaño y conveniencia.
- Aprender a utilizar los recursos necesarios para crear, modificar, compartir, guardar y recuperar información de distinto tipo, de manera segura.
- Conocer los fundamentos de programación del lenguaje HTML (Lenguaje de Marcado) para la construcción de un sitio web.
- Desarrollar estrategias para la resolución de problemas de tratamiento informático.

● Comunicarse eficientemente con sus pares y con sus docentes utilizando los medios electrónicos disponibles para realizar trabajos, ya sean estos individuales o colaborativos.

#### **CONTENIDOS CONCEPTUALES:**

Software de Aplicación y Herramientas Digitales: Características y Aplicación. Procesamiento de textos para la creación, edición y manipulación de dicha herramienta con Google Drive (documentos compartidos en la nube). Manejo del campus virtual UNR - Comunidades.Tratamiento digital de la imagen: tipos de archivos, imágenes vectoriales, imágenes de mapas de bits. Resolución de la imagen y profundidad de color. Edición de imágenes (GIMP). Tratamiento digital de audio: tipos de archivos; sonido analógico y digital. Edición de audio (Audacity y otros). Tratamiento digital de video: Formatos de video. Edición de video (Movie Maker y otros). Presentaciones multimedia. Hipertexto e hipermedia: Tipos de información mediada por; texto, video, sonido, animación, etc. Enlaces asociados a documentos digitales o sitios de una página web. Construcción de página web con criterio hipermedial. Hipervínculos o hiperenlaces. HTML (Lenguaje de Marcado para la creación de páginas web). Construcción de un sitio web.

#### **UNIDAD Nº 1** *Software de Aplicación y Herramientas digitales.*

*Software de Aplicación: Procesador de texto. Introducción al procesamiento, creación y edición de la información. Procesadores de licencia libre y gratuita y de licencia paga: comparaciones. Reconocimiento de la interfaz de usuario. Menú o cinta de opciones. Nuevo documento: configuración* de páginas, tamaño de papel y márgenes. Edición de texto: formato de texto (tipo, tamaño y estilos de *fuentes), formato de párrafo (alineación, interlineado y sangrías), corrección ortográfica de texto, impresión del documento (configuración de impresión), guardado del documento (nombre, ubicación y tipos de archivos de texto).*

*Desarrollo de un trabajo final integrando las herramientas aprendidas respecto al Procesador de Textos.*

#### **UNIDAD N° 2** *Tratamiento digital de la imagen.*

*Fundamentos de la imagen digital. Concepto de la Imagen vectorial e Imagen mapa de bits. Tipos de archivos de imágenes y formatos: JPG, BMP, GIF, PNG*

*Edición de imagen: Editor de imagen con GIMP. Interfaz del software GIMP. Creador de imágenes digitales con Inteligencia Artificial: Dall-e.*

*Retoque digital. Fotomontajes.Trabajo en capas. Filtros y efectos.*

*Realizar un proyecto que emplee el tratamiento digital de una imagen por medio de la realización de un folleto digital.*

*Almacenamiento, publicación e impresión de imágenes digitales: tamaño archivos, resolución (ppp).*

## **UNIDAD N° 3** *Tratamiento digital del sonido.*

*Tipos de archivo: analógico y digital. Formatos de archivos de audio: MP3, WAV, OGG. Edición de sonidos: Editor Audacity. Interfaz delsoftware Audacity. Edición de sonidos con Inteligencia Artificial: Loop Maker, Veed.io. Importación de audios. Grabación de audios. Concepto de pista de audio. Efectos de audio. Concepto multipista. Mezcla de sonidos. Generación de proyecto (guardar). Generación archivos de audio (exportar)*

## **UNIDAD N° 4** *Tratamiento digital de video.*

*Concepto de los distintosformatos de video: MP4, AVI, WMV, MOV. Edición de video. Software editor de video: Moviemaker, OpenShot. Interfaz del editor. Edición de video con herramientas de Inteligencia Artificial: Filmora, CapCut, Synthesia. Importación de recursos/medios: imágenes, videos, sonidos. Línea de tiempo. Pistas de video. Sincronización de pistas de audio y video. Transiciones. Recorte de video. Insertar títulos y textos a un video.*

*Generación de proyecto. Mezcla (render), generación de archivo de audio (exportar video).*

## **UNIDAD Nº 5** *Diseño de páginas web con HTML.*

*Conceptos de World Wide Web. Partes de una dirección web (url): Protocolo, Dominio, Extensión, Recurso y parámetro de una página Web. Software clientes (browser). Buscadores web. Hipertexto. Navegación web. Archivos html.*

*Introducción a la Edición web: creación de una Onepage (archivo html). Introducción al lenguaje HTML. Estructura del archivo html. Etiquetas de texto y párrafo. Link a imágenes y videos. Atributos de etiquetas.*

*Proyecto final: Diseño de una página web que integre las etiquetas y los atributos aprendidos.*

## **BIBLIOGRAFÍA POR UNIDAD**

**Unidad 1:** *Ferreyra G., Alfie G. (2009) INFORMÁTICA 1. México. Alfaomega.*

**Unidad 2, Unidad 3 y Unidad 4:** C. Russo, F. Cristina, S. Dapoto, J. Vegas, V. Artola, M. Naiouf, J. Giacomantone, M. J. Abasolo (2004) *"Tratamiento de imágenes digitales y video visión y reconstrucción 3D. Instituto de investigación en Informática. Facultad de Informática. Universidad Nacional de La Plata (UNLP). Argentina.*

**Unidad 5:** *Christophe Aubry. (2014) "HTML5 y CSS3: para sitios con diseño web responsive". Ediciones ENI. España. Groupe ENI. García, Apolinar (2014). "Tecnología de la Información y la Comunicación''. Alfaomega. México.*

### **CONTENIDOS PROCEDIMENTALES**

- Lectura e interpretación de apuntes, bibliografía y artículos referidos al tratamiento de la imagen digital, de actualidad tecnológica.
- Elaboración de conceptos, que serán empleados, en la realización de proyectos áulicos.
- Exposición oral y escrita.
- Manejo de diferentes software editores, vistos en las diferentes unidades.
- Búsqueda independiente y criteriosa de información en la WEB, utilizando diferentes recursos de inteligencia artificial.
- Apropiación de las herramientas para el trabajo colaborativo.
- Reconocimiento de la importancia del guardado organizado de la información.
- Análisis crítico de situaciones de la vida cotidiana en las cuales operan las tecnologías de la información y la comunicación. y reconocimiento de la tecnología informática como productora de respuestas a las necesidades humanas.

### **CONTENIDOS ACTITUDINALES**

- Actitud ética y crítica en relación con el uso y el desarrollo de las nuevas tecnologías de la información y la comunicación y su impacto social.
- Predisposición para el trabajo efectivo en clase.
- Responsabilidad en el manejo de software específico y en la manipulación de datos.
- Valoración de las producciones de los demás compañeros.
- Curiosidad e interés por conocer los avances de la tecnología informática en el proceso de transmisión de la información.
- Adquisición de confianza en el abordaje informático. Interés por hallar soluciones a problemas presentados. Destreza en el manejo de herramientas técnicas.
- Interpretación de la importancia, alcances, limitaciones y perspectivas de los recursos informáticos y las comunicaciones en el mundo actual.
- Cuidado de los mobiliarios, instalaciones y materiales didácticos.

### **MODALIDAD DE EVALUACIÓN**

DIAGNÓSTICA: Al comenzar el ciclo lectivo se realizará una evaluación diagnóstica, con el fin de recolectar información sobre conocimientos previos y actitudes de los alumnos.

## EVALUACIÓN FORMATIVA:

INTERACTIVA: Será permanente a través del diálogo con el alumno y la observación del trabajo en máquina, donde se priorizará el modo de resolver situaciones problemáticas incorporando los conocimientos aprendidos. Será tomado en cuenta, además, su participación, su conducta, el cumplimiento de las tareas, interés, empeño por superarse y el respeto hacia el docente, sus compañeros y herramientas de trabajo.

RETROACTIVA: se proyectará actividades de refuerzo después de una evaluación sumativa, con el fin de ayudar a aquellos alumnos que necesiten afianzar conocimientos o bien corregirlos.

PREACTIVA: aquellos alumnos que no presenten dificultad al momento de la evaluación sumativa, se les propondrá nuevas actividades para profundizar conocimientos, o bien, tomar la función de monitores de aquellos compañeros que requieran de más explicación y ejercitación, como una figura de ayudantía al docente.

SUMATIVA: será teórico-práctica cuando las unidades temáticas así lo permitan, de lo Por el contrario, será teórico o práctico. Se realizará al finalizar cada cuatrimestre, evaluando los contenidos desarrollados en cada cuatrimestre..

AUTOEVALUACIÓN: al finalizar el cuatrimestre, se le sugerirá al alumno la posibilidad de autoevaluarse, con el objetivo de que él mismo sea capaz de reconocer sus fortalezas y debilidades, para así plantear estrategias de aprendizaje que le permitan superar sus dificultades.

> *Profesores a cargo: Sabina Bozikovich Daniel E. Giampaoli*

**Febrero: 2024.-**